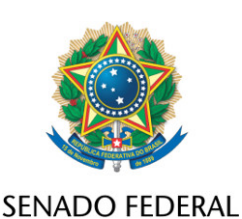

**REQUERIMENTO Nº DE - CMA**

Requeiro, nos termos do art. 93, I, do Regimento Interno do Senado Federal, que na Audiência Pública objeto do REQ 32/2023 - CMA, com o objetivo de instruir o PL 2159/2021, que "dispõe sobre o licenciamento ambiental; regulamenta o inciso IV do § 1º do art. 225 da Constituição Federal; altera as Leis nºs 9.605, de 12 de fevereiro de 1998, e 9.985, de 18 de julho de 2000; revoga dispositivo da Lei nº 7.661, de 16 de maio de 1988; e dá outras providências" sejam incluídos os seguintes convidados:

- a Senhora Suely Araújo, do Observatório do Clima (OC);
- representante da Confederação da Agricultura e Pecuária do Brasil

(CNA).

Sala da Comissão, de ... de ... de ... de ... de ... de ... de ... de ...

**Senadora Leila Barros (PDT - DF) Presidente da Comissão de Meio Ambiente**